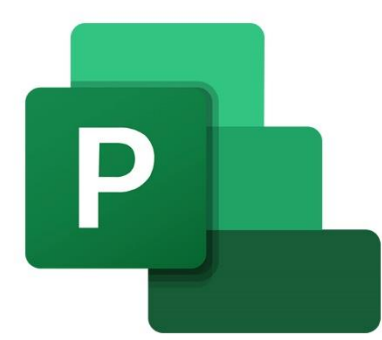

 $\overline{\mathbf{o}}$ 

 $\bigcirc$ 

 $\mathbf{r}$ 

# **MS PROJECT L'ESSENTIEL POUR BÂTIR SON PROJET AVEC MS PROJECT**

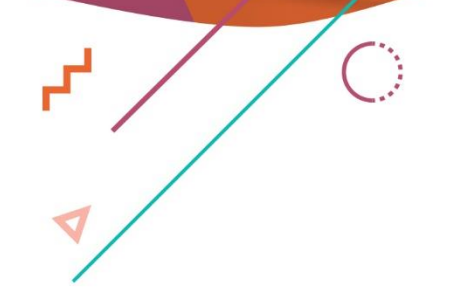

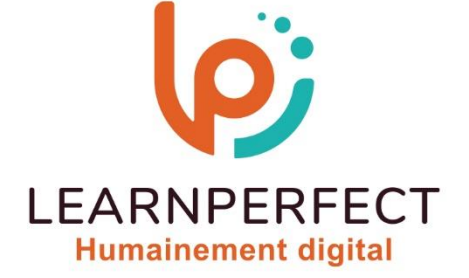

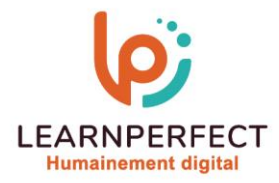

# **PROGRAMME DE FORMATION MS PROJECT**

# **Intitulé**

L'essentiel pour batir son projet avec MS Project

# **Public visé**

Ce module s'adresse à toute personne ayant en charge la réalisation d'un projet, Chef de projet, Planificateur.

# **Prérequis**

- o Matériel informatique et connexion internet dans le cadre des formations en distanciel et présentiel chez le Client.
- o Le logiciel concerné dans le cadre de votre formation.
- o Un test de positionnement est à réaliser en amont de la formation et conditionne l'accès à la formation adapté au niveau et objectifs de l'apprenant.

# **Durée et modalités d'accès**

Selon la modalité de dispensation de la formation :

- Classe virtuelle individuelle : 18H Référence : MS-ES
- Classe virtuelle collective : 21H
	- o En intra-entreprise Référence : MS-ESCRA
	- o Dispensé soit à distance, soit en présentiel (3 jours)

Nous contacter pour toute autre durée

#### **Financement**

- o Tarifs : nos formations sont adaptées aux besoins des participants. Merci de nous contacter pour un devis personnalisé.
- o Formations finançables par les OPCO, dans le cadre du FNE et du CPF sous réserve d'éligibilité et d'être associées à une certification.

# **Thème de la formation**

o A l'issue de ce module de formation, vous allez acquérir les bases essentielles du logiciel MS Project et découvrir les potentialités de MS Project.

# **Objectifs**

o Acquérir les connaissances nécessaires à l'utilisation de MS Project dans le cadre de la gestion de projet

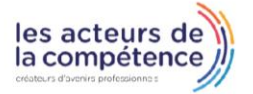

**& 01.49.59.62.62** 

& www.learnperfect.fr

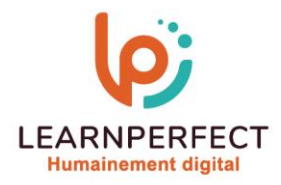

#### **Contenu Pédagogique**

#### **P** Présentation de MS Project

- o Présentation de l'interface
- o Utilisation de MS Project dans la vie d'un projet

# Planifier un projet

- o Initialiser un projet par rapport au début ou à la fin
- o Définir les jours chômés dans un projet,
- o Créer un calendrier
- o La notion de tâches, Jalons, Tâche récapitulative, Tâche projet, Tâche périodique,
- o Les durées des tâches
- o Gérer les prédécesseurs
- o Visualiser et optimiser le chemin critique

# **Les ressources dans MS Project**

- o Les différents types de ressources (travail, coût, consommables)
- o Créer / Affecter / Gérer les ressources dans un projet
- o Régler les problèmes de surutilisation des ressources

# **Le suivi d'un projet**

- o Définir le planning de référence
- o L'affichage Suivi Gant
- o Mettre à jour un projet
- o Suivi du travail, des délais et des coûts
- o La courbe d'avancement, les colonnes « variation »

# ▶ La chronologie et les rapports dans MS Projet

- o Imprimer un projet
- o Gérer et mettre à jour la chronologie
- o Les rapports visuels
- o Les rapports prédéfinis, créer son propre rapport (avec tableau, graphique…)

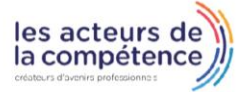

**& 01.49.59.62.62** 

& www.learnperfect.fr

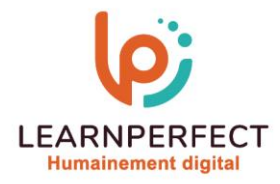

#### **Moyens pédagogiques et techniques**

- o Parcours pédagogique en face à face à distance avec un formateur expert.
- o Utilisation de la classe virtuelle.
- o Méthode utilisée : en cours individuel ou collectif.
- o Les sessions seront réservées en autonomie par l'apprenant depuis sa plateforme.
- o Sessions pratiques avec exercices préparatoires et de consolidation récupérés depuis l'espace apprenant avec corrigés intégrés.
	- o Phase de pré-learning : préparation à la session à venir par la lecture de ressources pédagogiques proposés dans le support de cours.
	- o Phase de mise en pratique : durant le cours, mise en application situationnelle favorisant l'interaction et permettant d'approfondir la compréhension et d'acquérir les compétences nécessaires pour utiliser MS Project avec aisance en contexte.

#### **Modalités de suivi de l'exécution et appréciation des résultats**

- o Formation personnalisée, animée par un formateur dédié.
- o Audit de début de formation: évaluation préalable du niveau et recueil de besoins de l'apprenant à travers un quiz (écrit sous format de QCM).
- o En amont de la formation individuelle, le formateur étudie à partir de l'évaluation, les besoins et réponses de l'apprenant, pour adapter les cours dispensés et ainsi prescrire un parcours individualisé.
- o À l'issue de chaque session pédagogique: Compte-rendu rédigé par le formateur avec mesure des acquis.
- o Contrôle continu par le formateur tout au long de la formation.
- o Evaluations formatives tout le long de la formation : Cours par cours par rapport à une fiche de suivi.
- o Un bilan de fin de formation correspondant aux points acquis est rédigé par le formateur.
- o Délivrance d'une attestation de fin de formation : Le suivi des sessions donnera lieu à la production d'attestations de suivi de la formation certifiées par Learnperfect.

#### **Modalités d'assistance et d'accompagnement**

- o Tout au long de la période d'apprentissage, l'accompagnement est assuré par des formateurs tuteurs, ayant une expérience d'au moins 3 ans dans la formation pour adulte et un formateur référent.
- o L'apprenant est également accompagné par le service relation client, joignable de 8h à 18h toute la journée, du lundi au vendredi par mail relation.client@learnperfect.fr par téléphone au +33 1 49 59 62 65.
- o Un service support est à l'écoute de l'apprenant pour toute sollicitation lors de démarrage de cours ou d'éventuels réglages à faire pour l'accès à l'espace apprenant ou à la classe virtuelle.

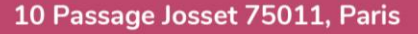

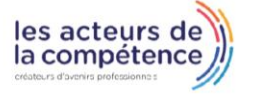

- **& 01.49.59.62.62**
- & www.learnperfect.fr

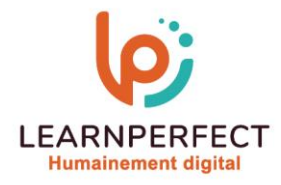

# **Délais d'accès**

o L'accès aux ressources pédagogiques est réalisé dans les 15 jours ouvrés suite à la réception du devis validé ou de la convention de stage par le bénéficiaire.

#### **Accessibilité aux personnes handicapées**

o Nos formations sont accessibles aux personnes en situation de handicap. Merci de nous contacter pour toute question ou demande à ce sujet.

#### **Tarifs**

o Nos formations sont adaptées aux besoins des participants. Merci de nous contacter pour un devis personnalisé.

#### **Certificat qualité du prestataire**

o LearnPerfect est certifié Qualiopi.

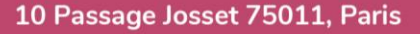

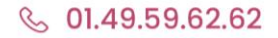

& www.learnperfect.fr

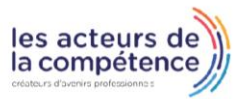